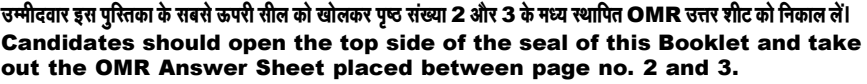

परीक्षा पुरितका सं. :<br>: Test Booklet No.

 $\mathbf{I}$ 

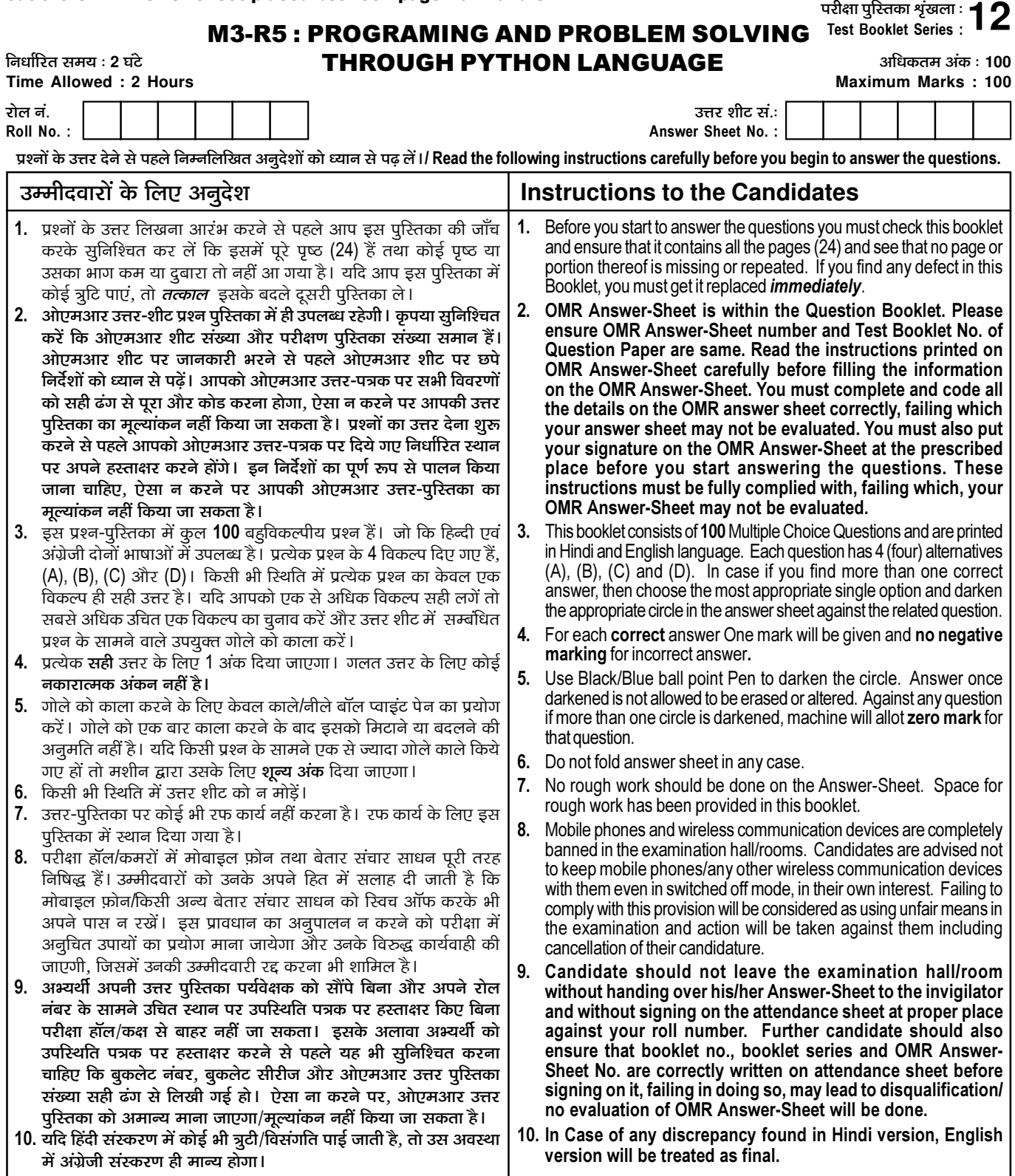

.<br>जब तक आपसे कहा न जाए तब तक प्रश्न-पुरितका न खोलें / DO NOT OPEN THE QUESTION BOOKLET UNTIL YOU ARE TOLD TO DO SO.

उम्मीदवार का नाम/Name of Candidate : \_\_

\_\_\_\_\_\_\_\_\_\_\_\_\_\_\_\_\_\_\_\_ उम्मीदवार के हस्ताक्षर/Signature of Candidate : \_

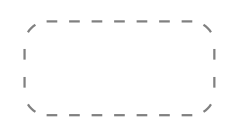

1. निम्नलिखित कोड का आउटपट क्या है?  $M=[b' * x for x in range(4)]$  print(M) (A) ['', 'b', 'bb', 'bbb'] (B) ['b', 'bb', 'bbb', 'bbbb'] (C) [ 'b', 'bb', 'bbb']  $(D)$  इनमें से कोई नहीं What is the output of the following code ?  $M=[b' * x for x in range(4)]$  print(M) (A) ['', 'b', 'bb', 'bbb'] (B) ['b', 'bb', 'bbb', 'bbbb'] (C) [ 'b', 'bb', 'bbb'] (D) None of these 2. निम्नलिखित का आउटपट क्या है? print(max([1, 2, 3, 4], [4, 5, 6], [7]))  $(A)$  [4, 5, 6] (B) [7] (C) [1, 2, 3, 4] (D) 7 What is the output of the following ? print(max([1, 2, 3, 4], [4, 5, 6], [7]))  $(A)$  [4, 5, 6] (B) [7] (C) [1, 2, 3, 4] (D) 7 3. निम्नलिखित पायथन कोड का आउटपुट क्या होगा? example = "helle" example.rfind("e") (A) 1 (B) 2 (C) 4 (D) 5 What will be the output of the following Python code ? example = "helle" example.rfind("e") (A) 1 (B) 2 (C) 4 (D) 5 4. निम्नलिखित स्यृडोकोड का आउटपट क्या होगा? Integer a, b Set  $a = 10$ ,  $b = 5$  $a = a \mod (a - b)$  $b = b \mod (b - 2)$ Print a - b  $(A)$  4 (B) 0 (C) 1 (D) 8 What will be the output of the following pseudo code ? Integer a, b Set  $a = 10$ ,  $b = 5$  $a = a \mod (a - 6)$  $b = b \mod (b - 2)$ Print a - b  $(A)$  4 (B) 0 (C) 1 (D) 8 5. जब हम किसी ऐसी फाइल को राइट मोड में खोलने की कोशिश करते हैं. जो मौजद नहीं है. तो निम्न में से कौन सी एरर दिखाई देती है ? (A) File Found Error (B) File Not Exist Error (C) File Not Found Error (D) उपरोक्त में से कोई नहीं Which of the following error is returned when we try to open a file in write mode which does not exist ? (A) File Found Error (B) File Not Exist Error (C) File Not Found Error (D) None of the above

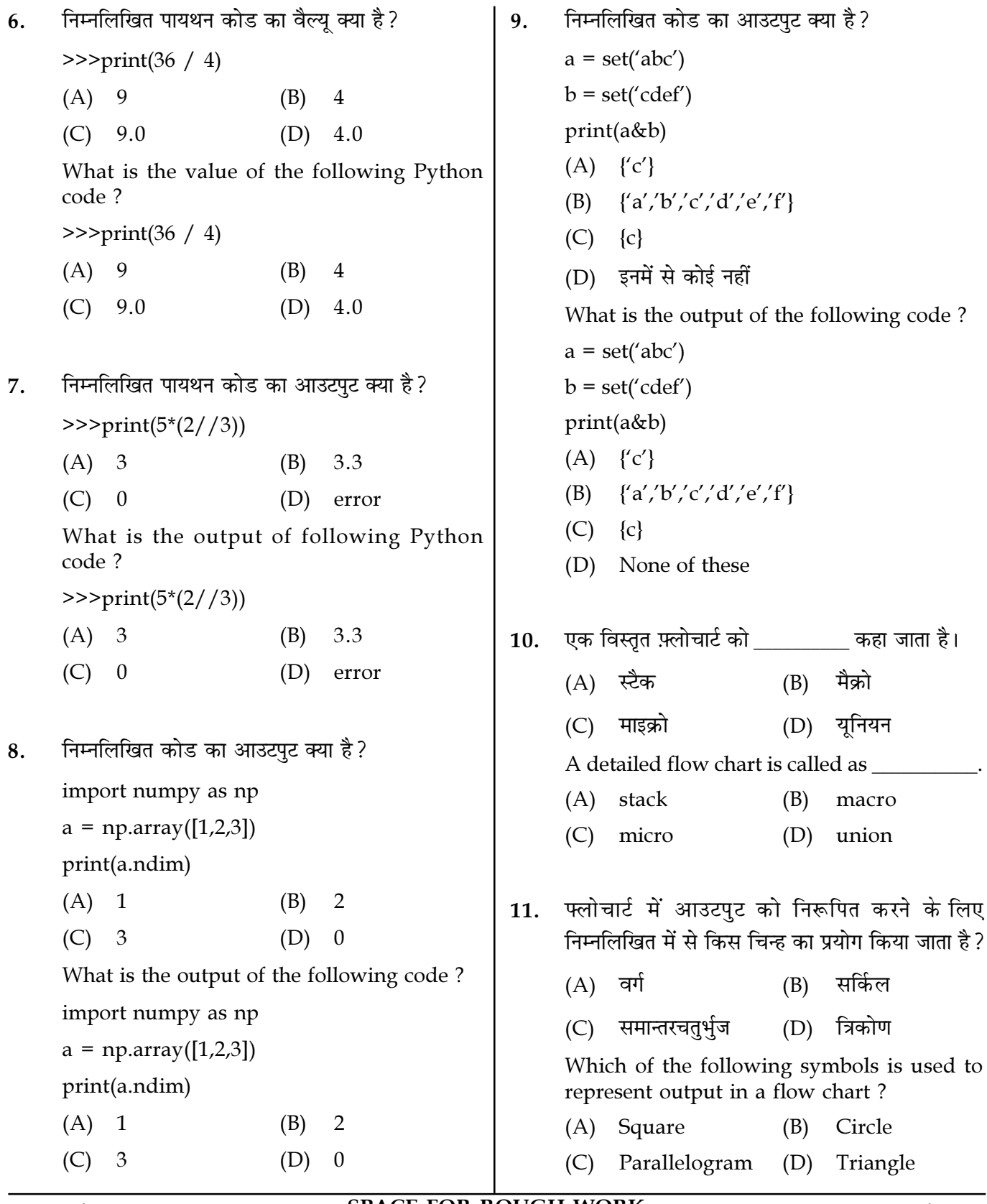

Page  $3/12$ 

**SPACE FOR ROUGH WORK** 

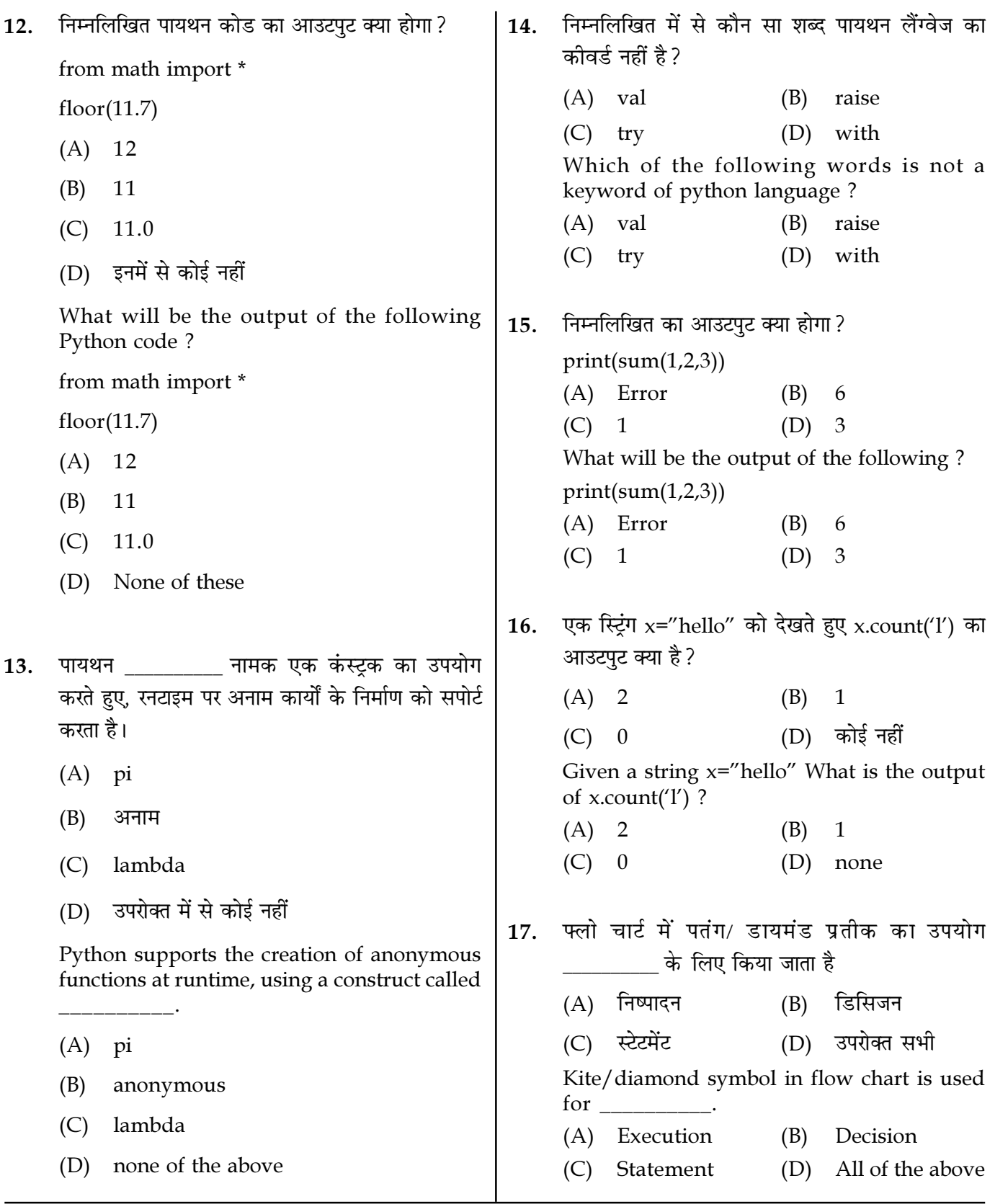

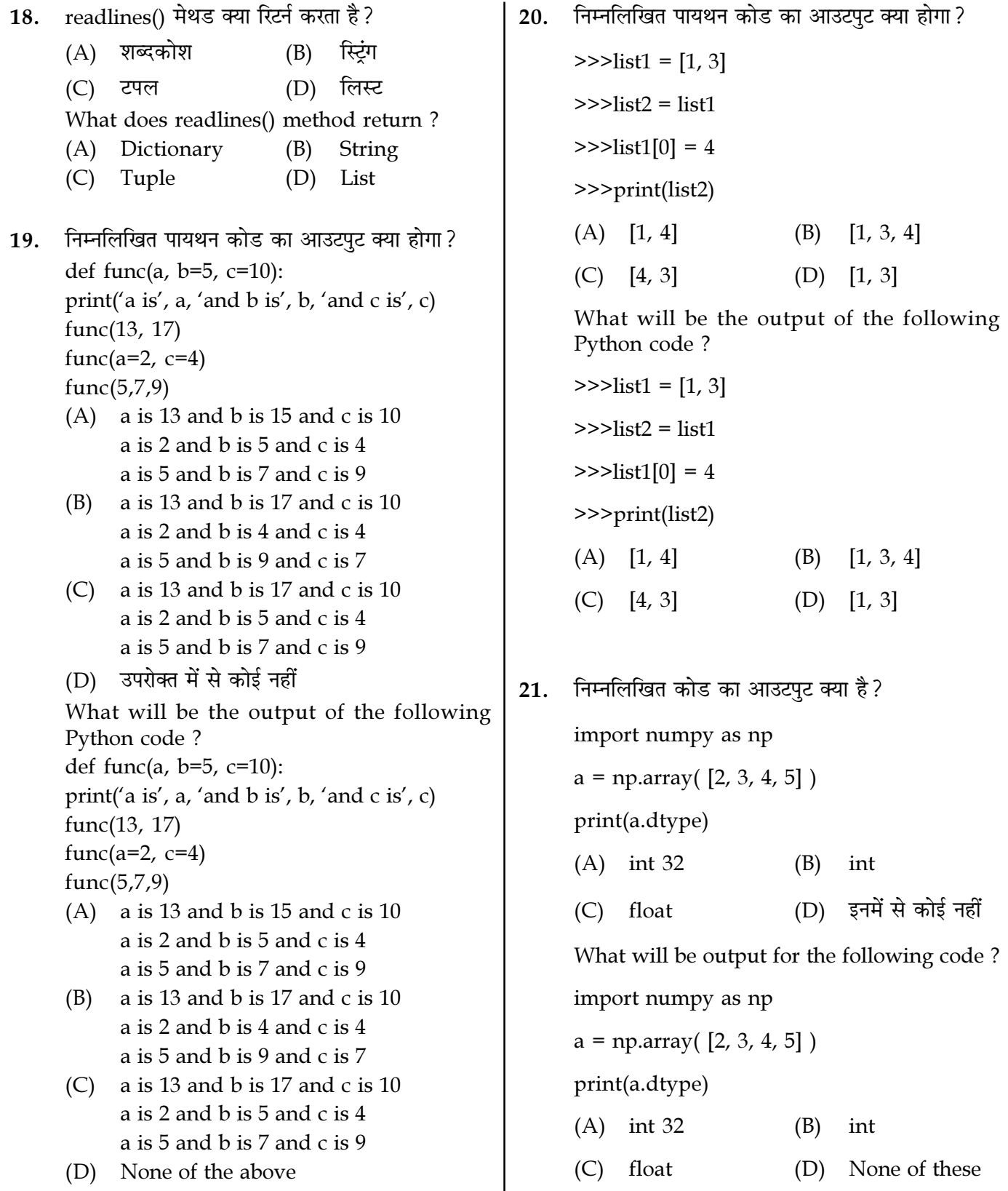

Page 5/12 SPACE FOR ROUGH WORK M3-R5/01-23

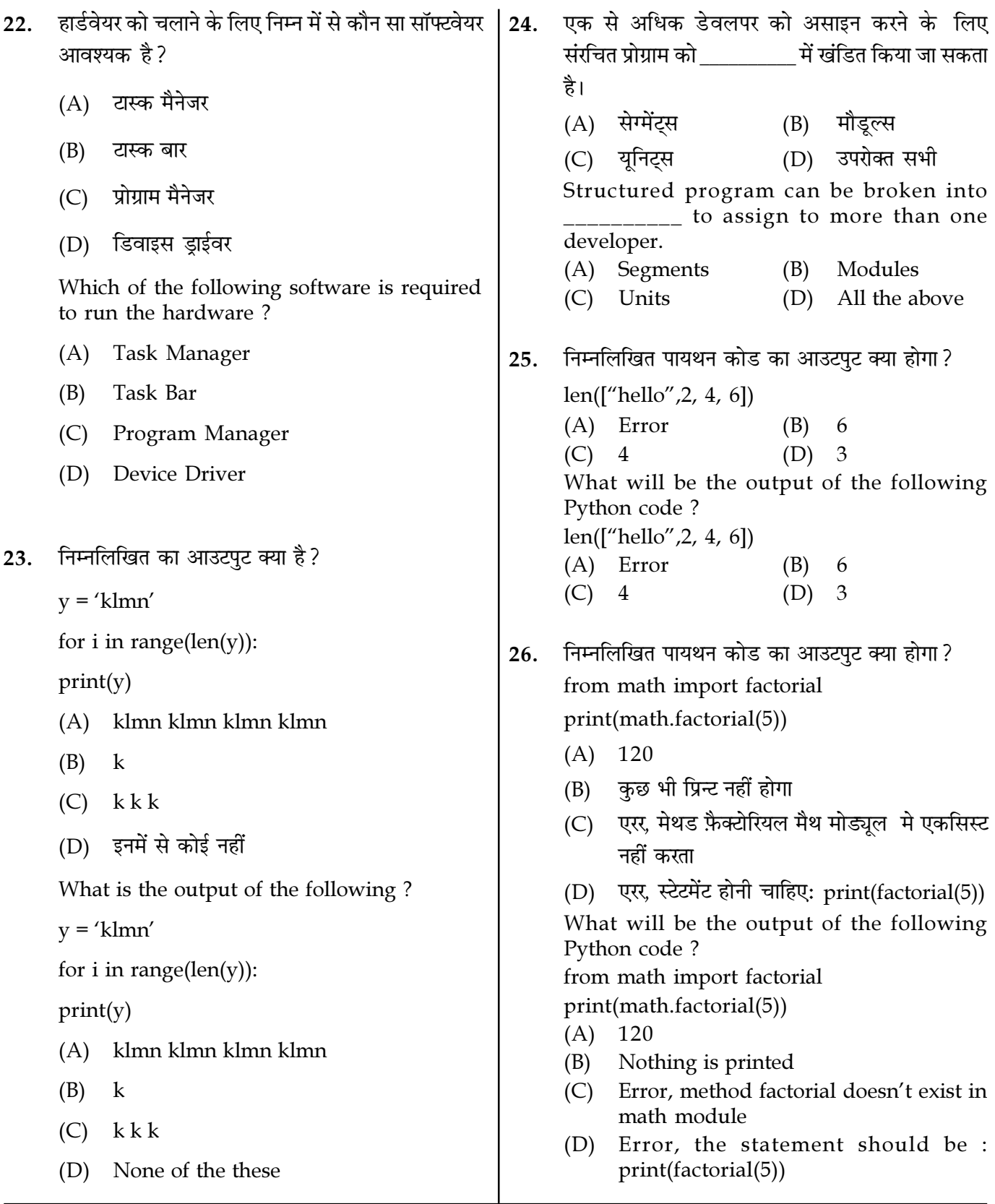

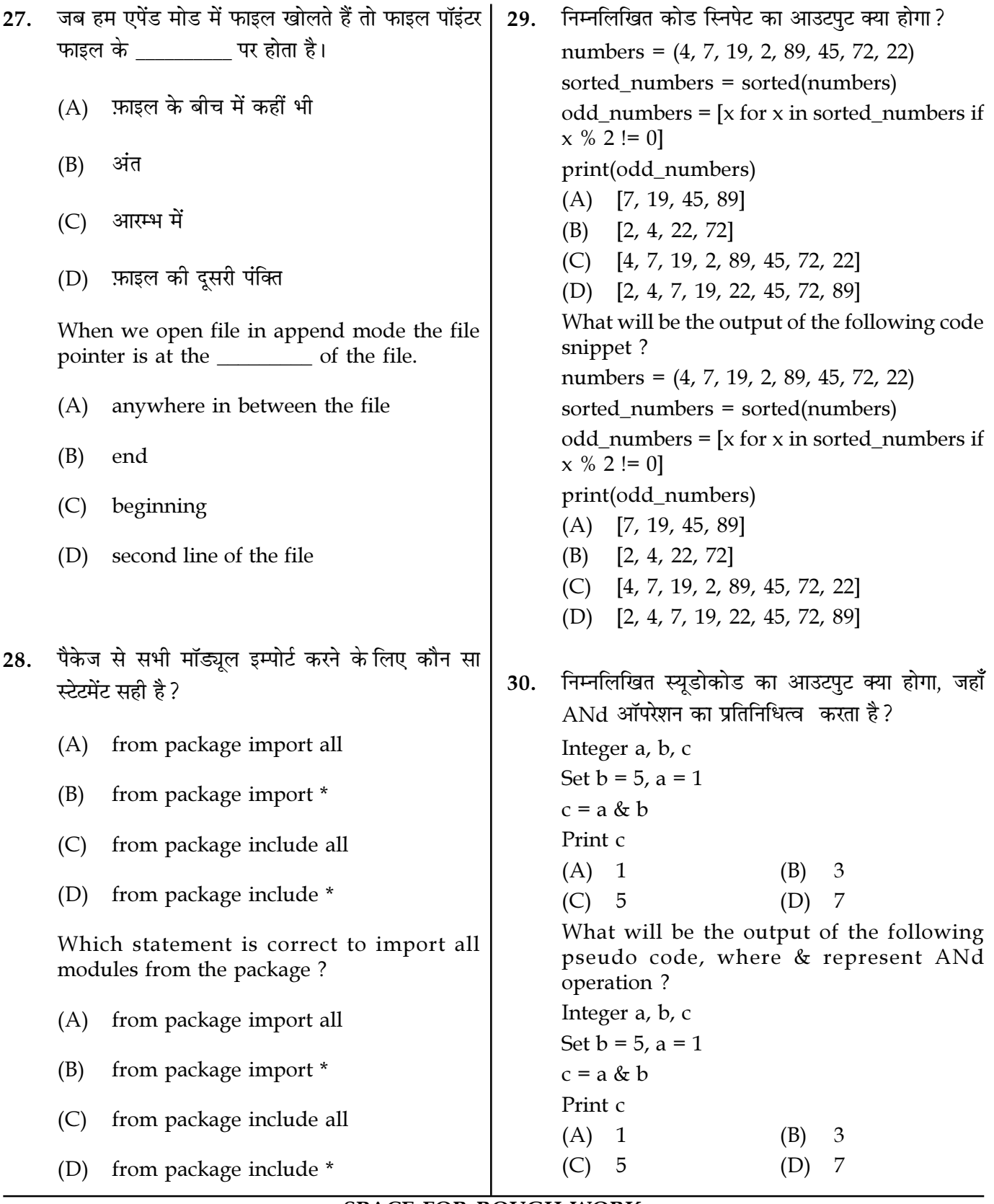

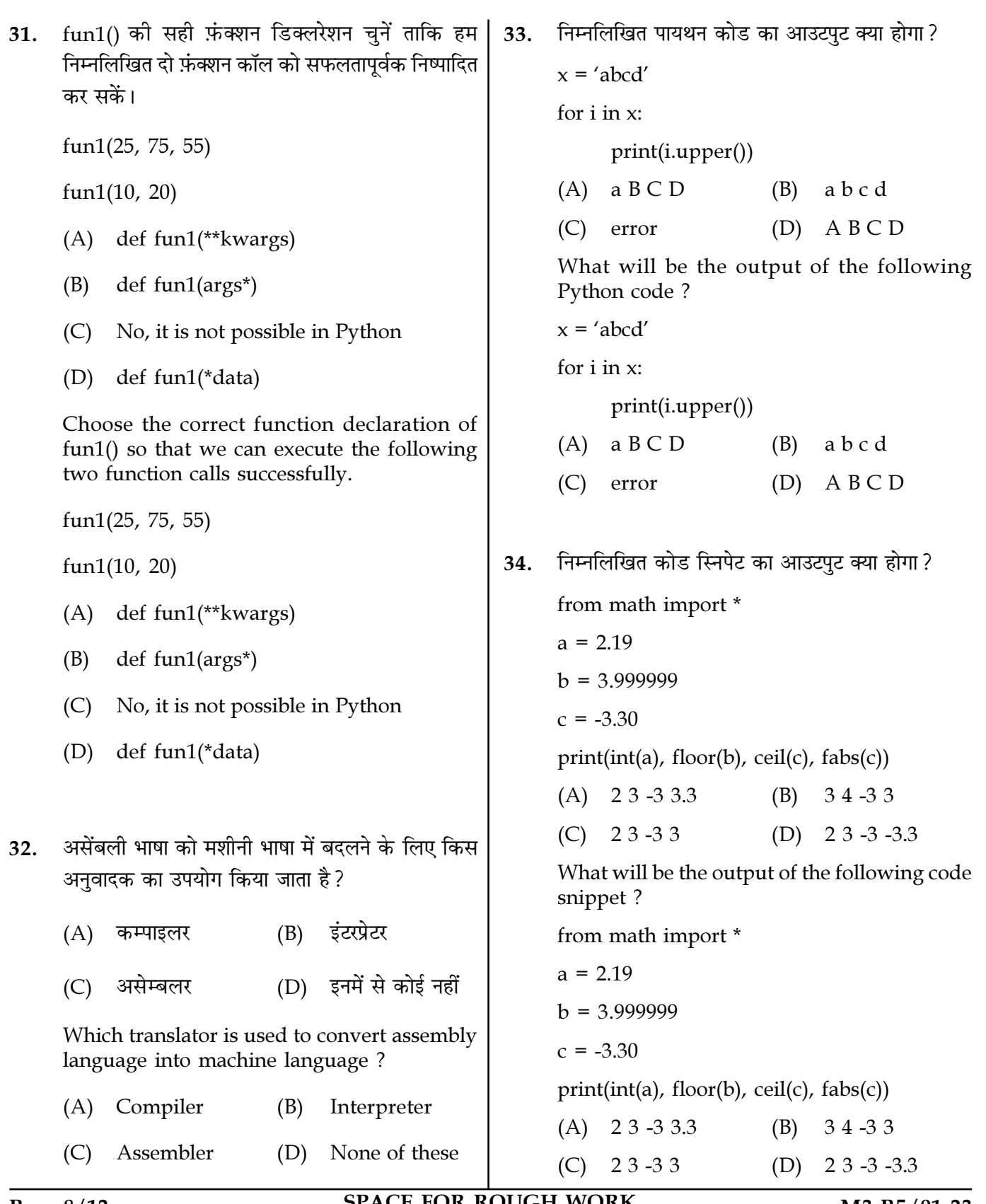

Page 8/12

SPACE FOR ROUGH WORK

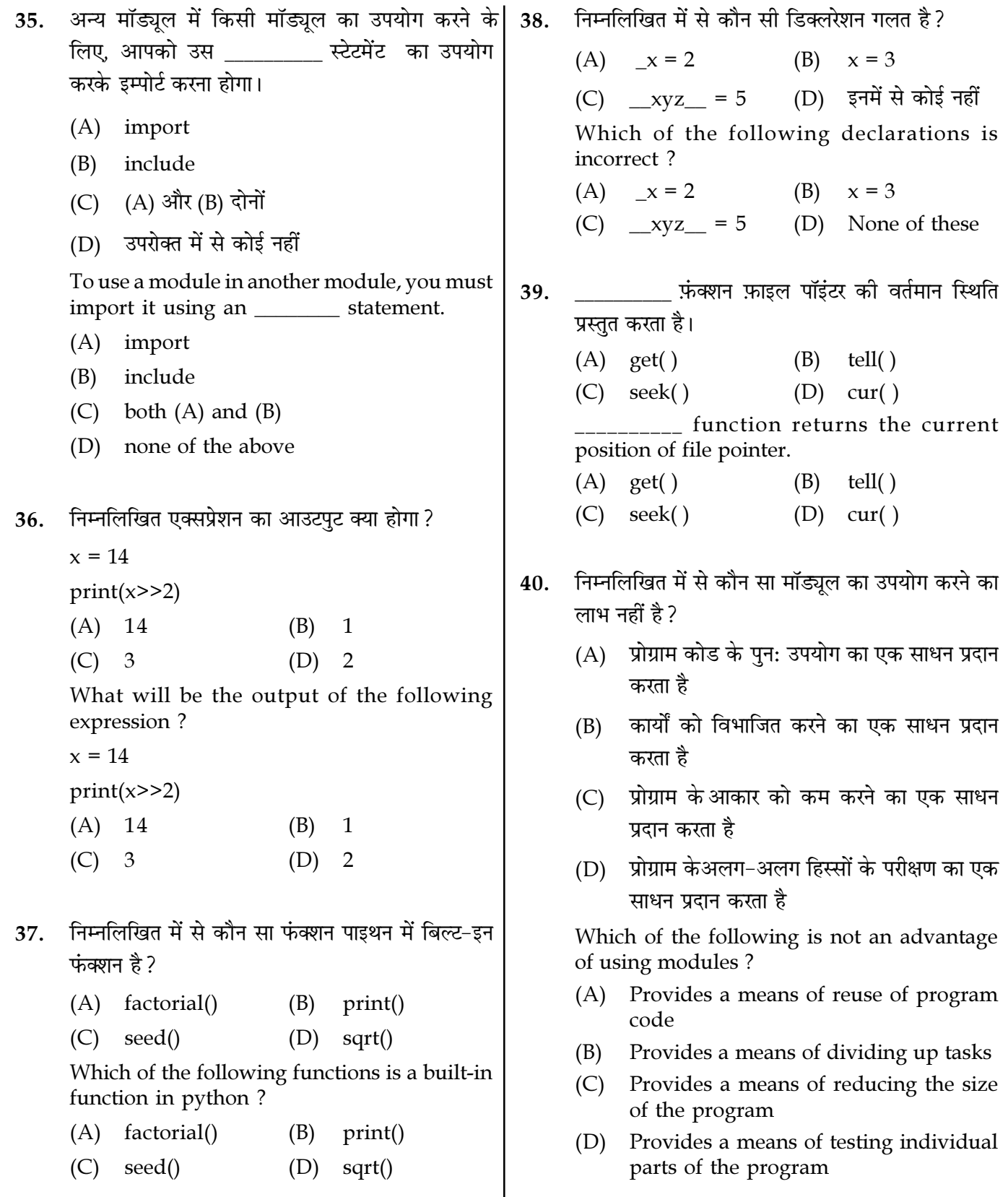

41.  $x \overline{p}$  का डेटाटाइप क्या है? import numpy as np  $a = np.array([1,2,3,4])$  $x=$  a.tolist()  $(A)$  int  $(B)$ array  $(C)$  tuple  $(D)$ list What is the data type of  $x$ ? import numpy as np  $a = np.array([1,2,3,4])$  $x=$  a.tolist()  $(A)$  int  $(B)$ array  $(D)$  $(C)$  tuple list  $42.$ सॉफ्टवेयर के विकास के किस चरण में सॉफ्टवेयर की गणवत्ता का प्रलेखन किया जाता है ? (A) टेस्टिंग डेलीवेरी (B) (D) विकास (C) आइडिया In which software development phase quality

- of software is documented?  $(A)$  Testing  $(B)$ Delivery (C) Idea (D) Development
- निम्नलिखित कोड स्निपेट का आउटपुट क्या होगा? 43.
	- $d = \{3, 4, 5\}$ for  $k$  in  $d$ :  $print(k)$  $(A) \{3, 4, 5\} \{3, 4, 5\} \{3, 4, 5\}$  $(B)$  345 (C) Syntax Error (D) उपरोक्त में से कोई नहीं What will be the output of the following code snippet?  $d = \{3, 4, 5\}$

for  $k$  in  $d$ :  $print(k)$ 

- $(A) \{3, 4, 5\} \{3, 4, 5\} \{3, 4, 5\}$ 345 (B) Syntax Error  $(C)$
- (D) None of the above

फ़्लोचार्ट में दो ब्लॉकों को जोडने के लिए फ्लोलाइन के 44. रूप में किस प्रतीक का उपयोग किया जाता है ?  $(A)$  एरो  $(B)$ सर्किल  $(C)$  बॉक्स (D) समान्तरचतुर्भुज Which symbol is used as a flowline to connect two blocks in a flow chart?  $(A)$  arrow (B) circle  $(C)$  box (D) parallelogram कौन सा स्टेटमेंट फाइल पॉइंटर को वर्तमान स्थिति से 10  $45.$ बाइट पीछे ले जाएगा।  $(A)$  f.seek(-10, 0)  $(B)$  f.seek $(10, 0)$  $(C)$  f.seek $(-10, 1)$ (D) उपरोक्त में से कोई नहीं Which statement will move file pointer 10 bytes backward from current position?  $(A)$  f.seek(-10, 0)  $(B)$  f.seek $(10, 0)$  $(C)$  f.seek(-10, 1) (D) none of the above निम्नलिखित कोड स्निपेट का आउटपट क्या होगा?  $46<sup>1</sup>$ print([i.lower() for i in "HELLO"])  $(A)$  hello  $['h', 'e', 'l', 'l', 'o']$ (B)  $(C)$ hel (D) HELLO What is the output of the following code snippet?

print([i.lower() for i in "HELLO"])

- $(A)$  hello
- $['h', 'e', 'l', 'l', 'o']$ (B)
- $(C)$ hel
- $(D)$ HELLO

Page 10/12

**SPACE FOR ROUGH WORK** 

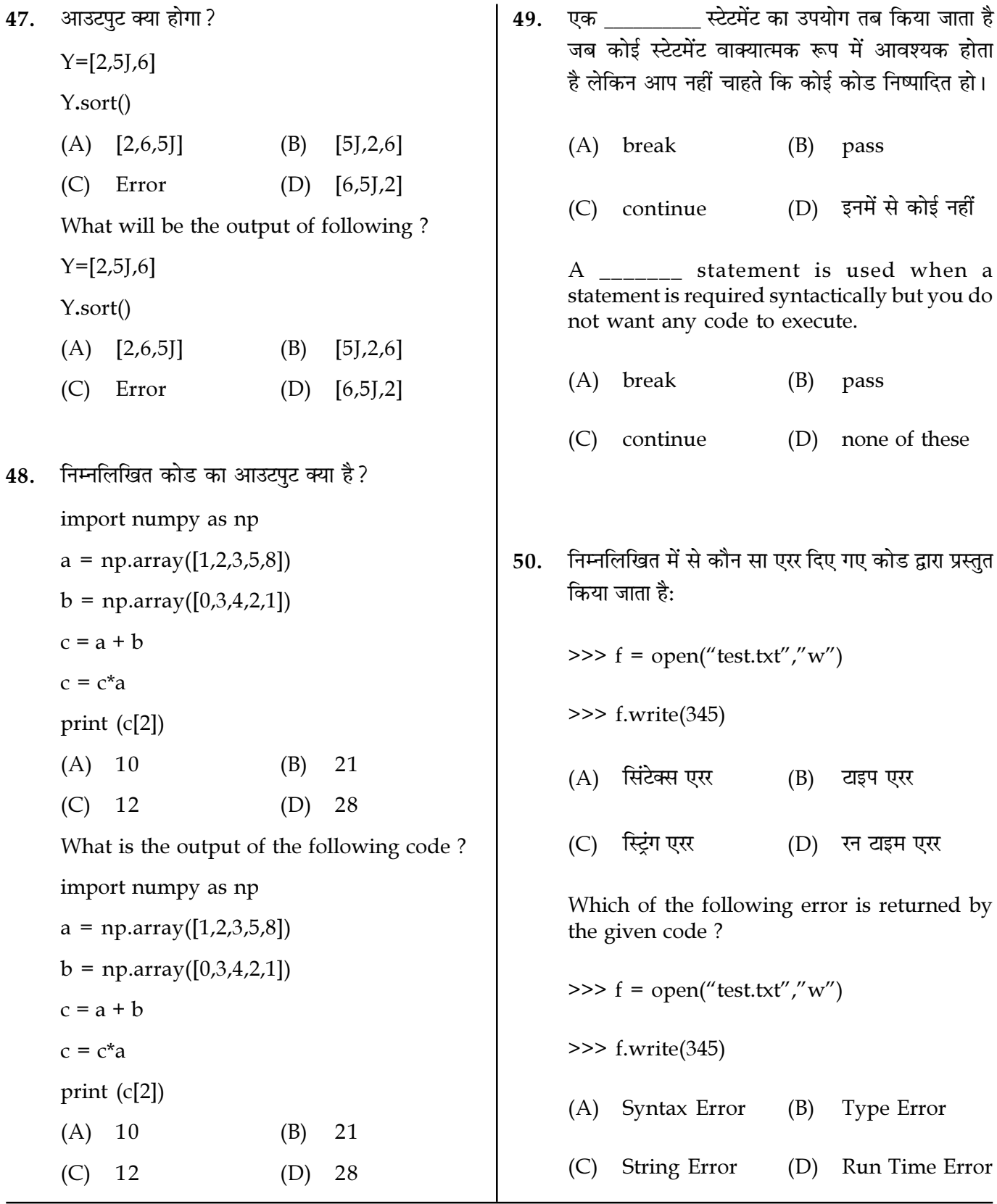

Page 11/12 SPACE FOR ROUGH WORK M3-R5/01-23

51. a=5, b=8  $c=6$  के लिए निम्नलिखित एल्गोरिथम का आउटपट क्या होगा ? Step 1 : Start Step 2 : Declare variables a, b and c. Step 3 : Read variables a, b and c. Step  $4$ : If  $a < b$ If  $a < c$ Display a is the smallest number. Else Display c is the smallest number. Else If  $b < c$ Display b is the smallest number. Else Display c is the smallest number. Step 5 : Stop  $(A)$  a सबसे छोटी संख्या है  $(B)$  b सबसे छोटी संख्या है (C)  $c$  सबसे छोटी संख्या है (D) stop What will be the output of the following algorithm for  $a=5$ ,  $b=8$ ,  $c=6$  ? Step 1 : Start Step 2 : Declare variables a, b and c. Step 3 : Read variables a, b and c. Step  $4$ : If  $a < b$ If  $a < c$ Display a is the smallest number. Else Display c is the smallest number. Else If  $h < c$ Display b is the smallest number. Else Display c is the smallest number. Step 5 : Stop (A) a is the smallest number (B) b is the smallest number (C) c is the smallest number (D) stop 52. फ्लोचार्ट में दो संख्याओं का योग करने के लिए निम्नलिखित में से किस प्रतीक का प्रयोग किया जाता है ?  $(A)$  कण्टोल फ्लो (B) टर्मिनल (C) प्रोसेसिंग (D) डिसिजन For performing the addition of two numbers, which of the following symbol in a flow chart are used ? (A) Control flow (B) Terminal (C) Processing (D) Decision 53. निम्नलिखित कोड का आउटपुट क्या है?  $a = np.array([[1,2,3],[4,5,6]])$ print(a.shape)  $(A)$   $(2, 3)$   $(B)$   $(3, 2)$  $(C)$   $(1, 1)$   $(D)$  इनमें से कोई नहीं What is the output of following code ? import numpy as np  $a = np.array([[1,2,3],[4,5,6]])$ print(a.shape)  $(A)$   $(2, 3)$   $(B)$   $(3, 2)$  $(C)$   $(1, 1)$   $(D)$  None of these 54. कौन सा स्टेटमेंट फ़ाइल (file object is 'f') से एक पंक्ति प्रस्तुत करेगा ? (A) f.readlines( ) (B) f.readline( )  $(C)$  f.read( )  $(D)$  f.line( ) Which statement will return one line from a file (file object is 'f') ? (A) f.readlines( ) (B) f.readline( )  $(C)$  f.read( )  $(D)$  f.line( )

Page 12/12 SPACE FOR ROUGH WORK M3-R5/01-23

निम्नलिखित में से कौन एक नियंत्रण संरचना नहीं है ? 58. निम्नलिखित का आउटपट क्या है? 55.  $x=123$ प्रोसेस  $(B)$  $(A)$  लूप for  $i$  in  $x$ : (C) डिसिजन (D) इनमें से कोई नहीं print(i) Which of the following is not a control  $(A)$  123  $(B)$ 123 structure? (D) इनमें से कोई नहीं  $(C)$  Error  $(B)$ Process  $(A)$  Loop What is the output of the following? (D) None of these (C) Decision  $x=123$ for  $i$  in  $x$ : print(i) कंप्यूटर सिस्टम का मस्तिष्क छै। 56.  $(A)$  123  $(B)$ 123 सीपीय  $(A)$  रैम  $(B)$ (D) None of these Error  $(C)$  $(C)$  रोम (D) कण्ट्रोल यूनिट निम्नलिखित स्टेटमेंट का आउटपुट क्या होगा? 59. The brain of computer system is  $>>''$ m"+"nl" **CPU**  $(A)$  RAM  $(B)$  $(A)$  'm+nl'  $(B)$ 'mnl'  $(C)$  ROM  $(D)$ Control Unit 'm nl'  $(D)$  'm'  $(C)$ What will be the output of following निम्नलिखित कोड का आउटपुट क्या है? statement? 57.  $>>''$ m"+"nl" def  $s(n1)$ :  $(A)$  'm+nl' 'mnl' (B)  $print(n1)$  $(C)$  'm nl'  $(D)$  'm'  $n1 = n1 + 2$  $n^2=4$ पायथन के सन्दर्भ में सही विकल्प का चयन कोजिए। 60.  $s(n2)$ (A) ट्रूपल्स और लिस्ट्स दोनों अपरिवर्तनीय हैं  $print(n2)$ टुपल्स अपरिवर्तनीय हैं जबकि लिस्ट्स (B)  $(A) 64$  $(B)$ 46 परिवर्तनशील हैं  $(C) 44$  $(D)$ 66 (C) ट्रुपल्स और लिस्ट्स दोनों परिवर्तनशील हैं What is the output of the following code? (D) ट्पल्स परिवर्तनशील होते हैं जबकि लिस्ट्स def  $s(n1)$ : अपरिवर्तनीय होती हैं  $print(n1)$ Choose the correct option with respect to  $n1 = n1 + 2$ Python.  $(A)$ Both tuples and lists are immutable  $n2=4$ Tuples are immutable while lists are (B)  $s(n2)$ mutable  $print(n2)$ Both tuples and lists are mutable  $(C)$  $(A) 64$  $(B)$ 46 Tuples are mutable while lists are  $(D)$  $(C) 44$  $(D)$  66 immutable

**SPACE FOR ROUGH WORK** 

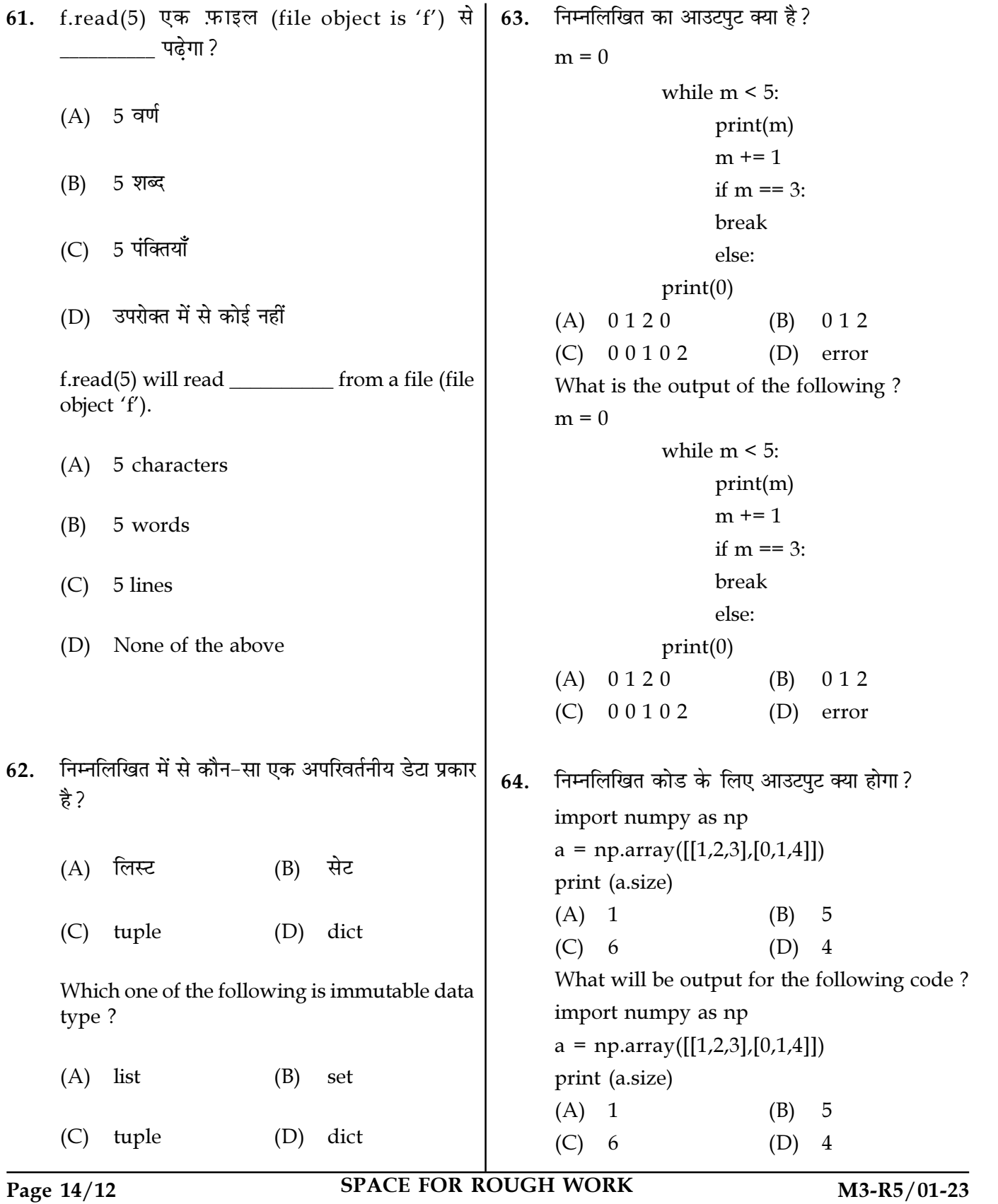

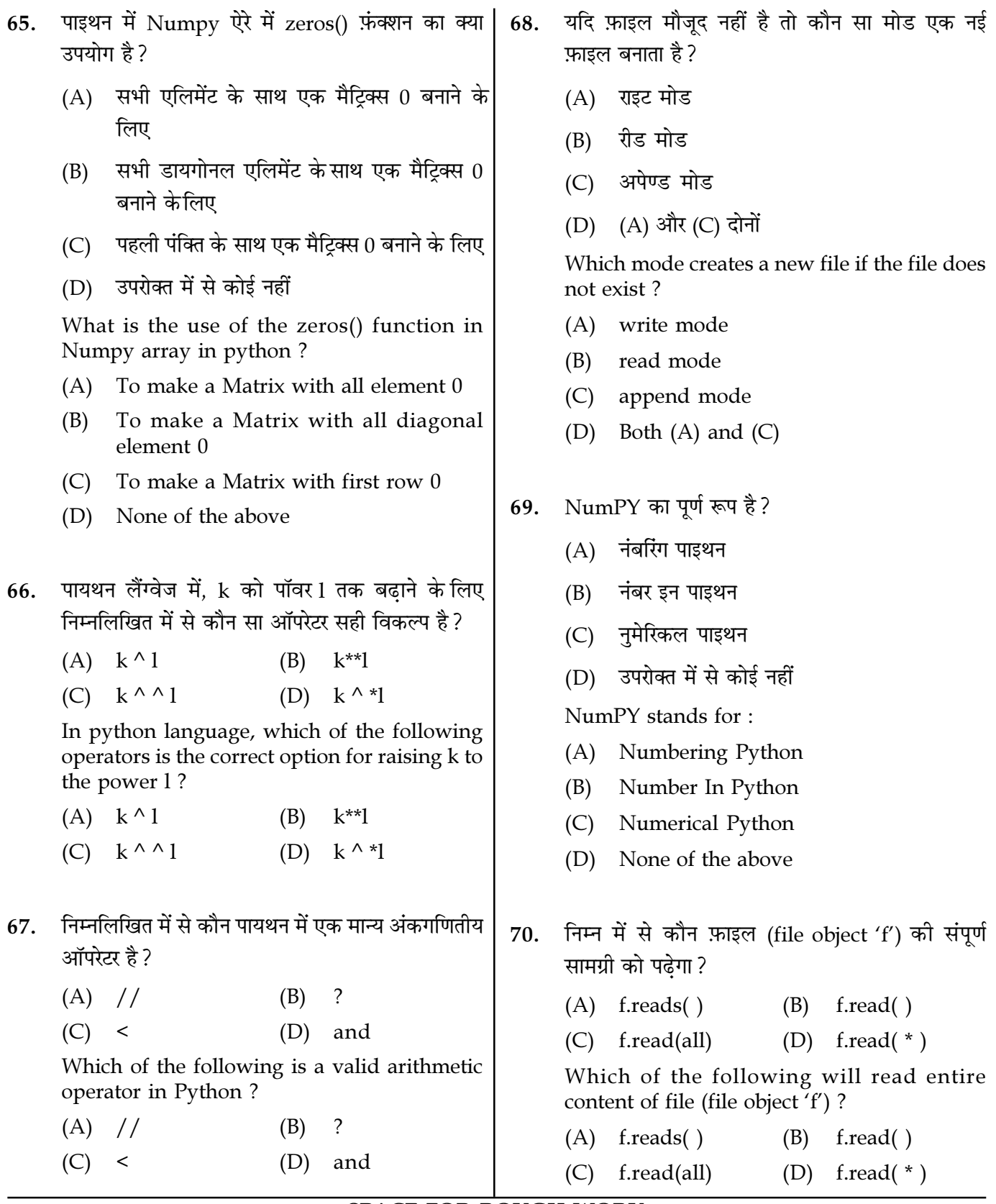

Page 15/12

**SPACE FOR ROUGH WORK** 

निम्नलिखित का आउटपट क्या है? के समय सीक्वेंस लॉजिक का उपयोग नहीं 71. 73. किया जाएगा।  $n=5$ (A) दो संख्याओं को घटाने while  $n>0$ : दो डेटा मानों की तुलना करने  $(B)$  $n = 1$ (C) उपयोगकर्ता को आउटपुट प्रदान करने if  $n == 2$ (D) दो नंबर जोडने continue The sequence logic will not be used while  $print(n)$ (A) Subtracting two numbers  $(A) 54310$  $(B)$ 4310 (B) Comparing two data values (D) इनमें से कोई नहीं  $(C)$  4 3 2 (C) Providing output to the user What is the output of the following? (D) Adding two numbers  $n=5$ किस प्रकार का डेटा है: arr = [(1, 1), (2, 2), (3, 3)]? 74. while  $n>0$ : (A) टुपल्स की सूची  $n = 1$ (B) सूचियों के ट्रूपल्स if  $n == 2$ : (C) ट्रुपल्स की सरणी continue (D) अमान्य प्रकार  $print(n)$ What type of data is : arr =  $[(1, 1), (2, 2),$  $(A) 54310$ (B) 4 3 1 0  $(3, 3)$ ]?  $(C)$  4 3 2 (D) None of these (A) List of tuples Tuples of lists  $(B)$ (C) Array of tuples सूडो-कोड में पदानुक्रम को द्वारा दिखाया 72. (D) Invalid type जा सकता है : (A) कर्ली ब्रेसेस राउंड बैकेट  $(B)$ पायथन में लिखा गया है। 75. (D) सेमीकोलन (C) आईडेंटेशन  $(A)$  जावा  $(B)$  $\overline{C}$ Hierarchy in a pseudo-code can be shown (D) उपरोक्त सभी  $(C)$  PHP  $by:$ Python is written in (A) Curly Braces  $(B)$ Round Brackets  $\overline{C}$  $(A)$  Java  $(B)$ (C) Indentation (D) Semicolon (D) All of the above  $(C)$  PHP **SPACE FOR ROUGH WORK** Page 16/12 M3-R5/01-23

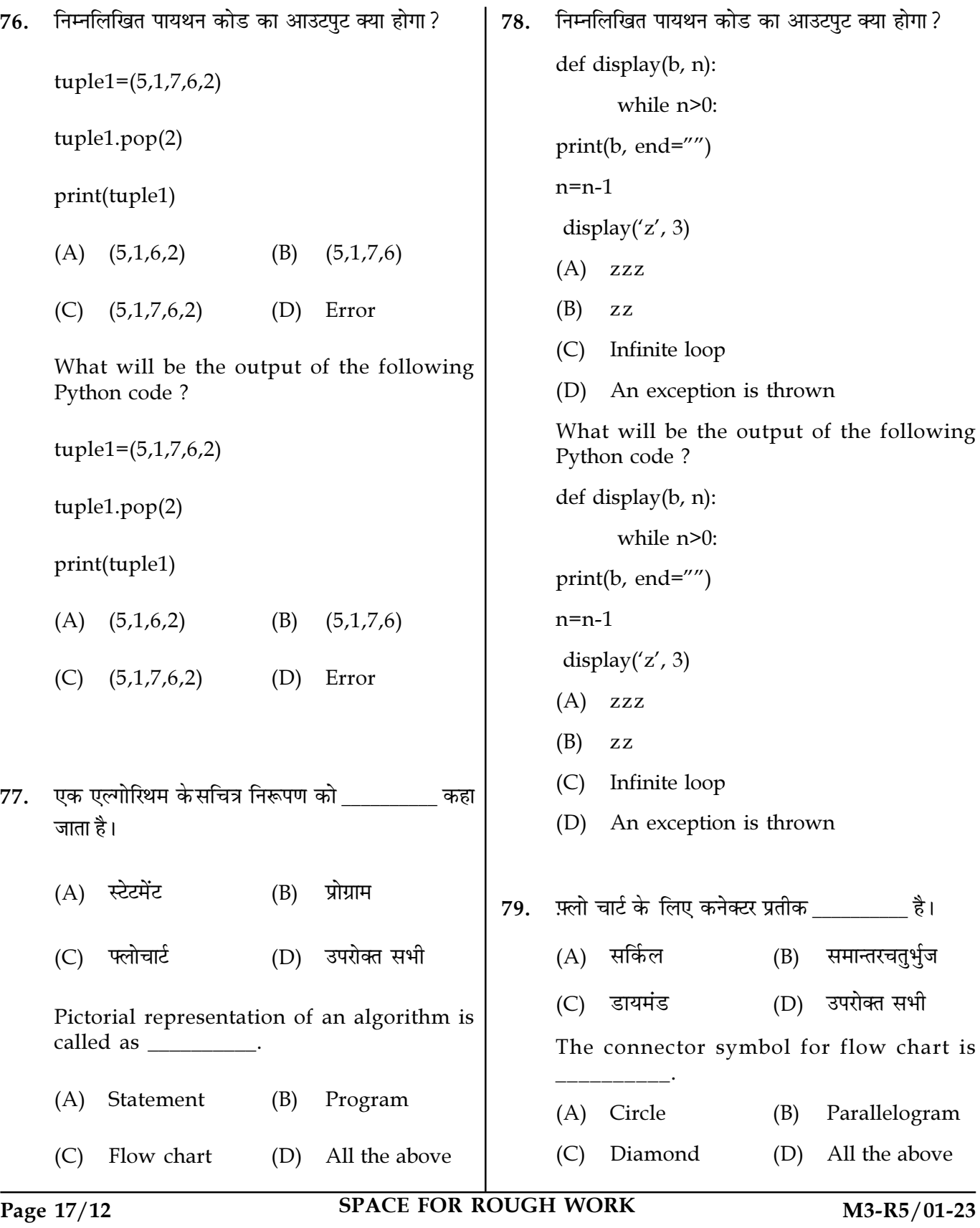

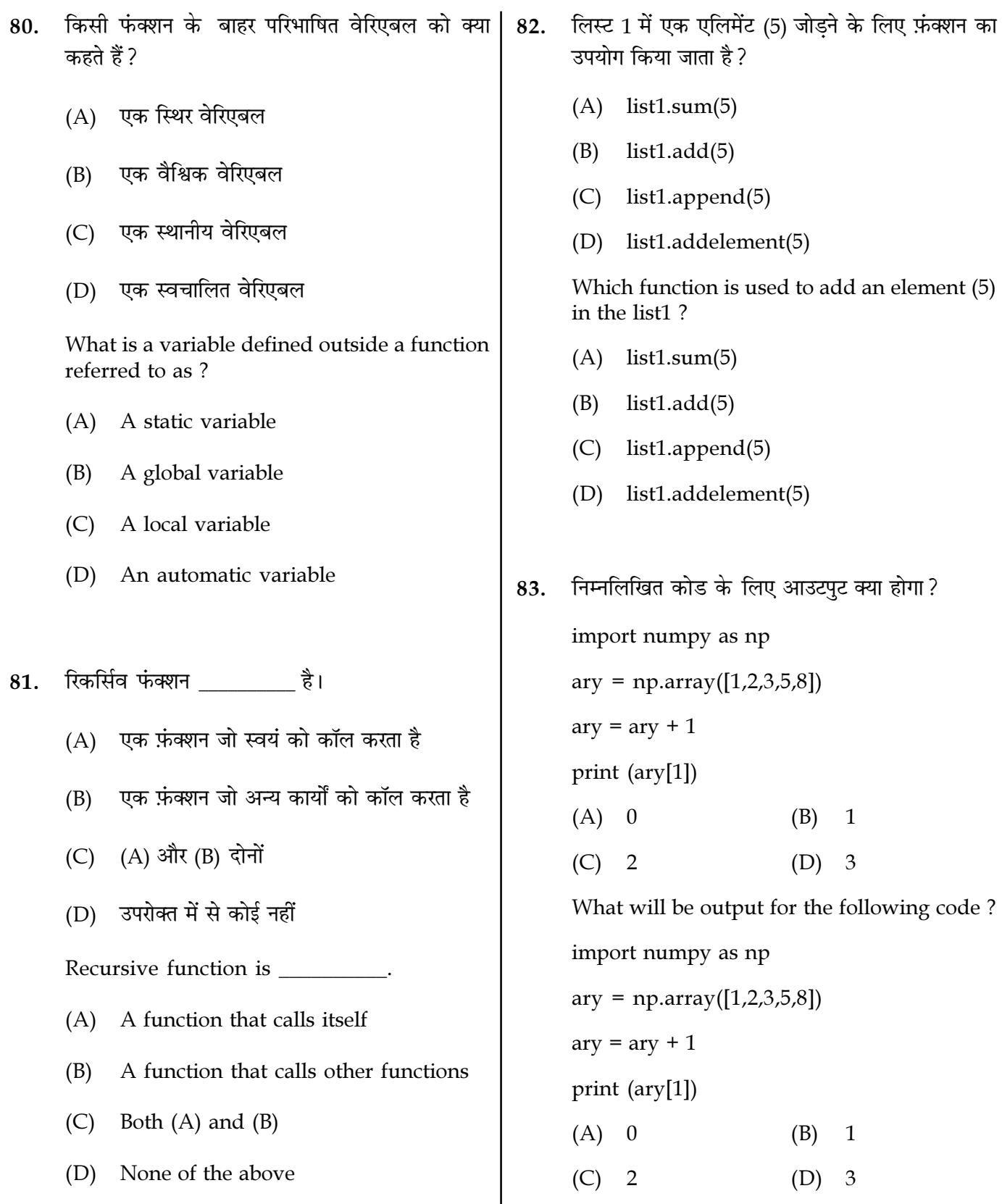

Page  $18/12$ 

**SPACE FOR ROUGH WORK** 

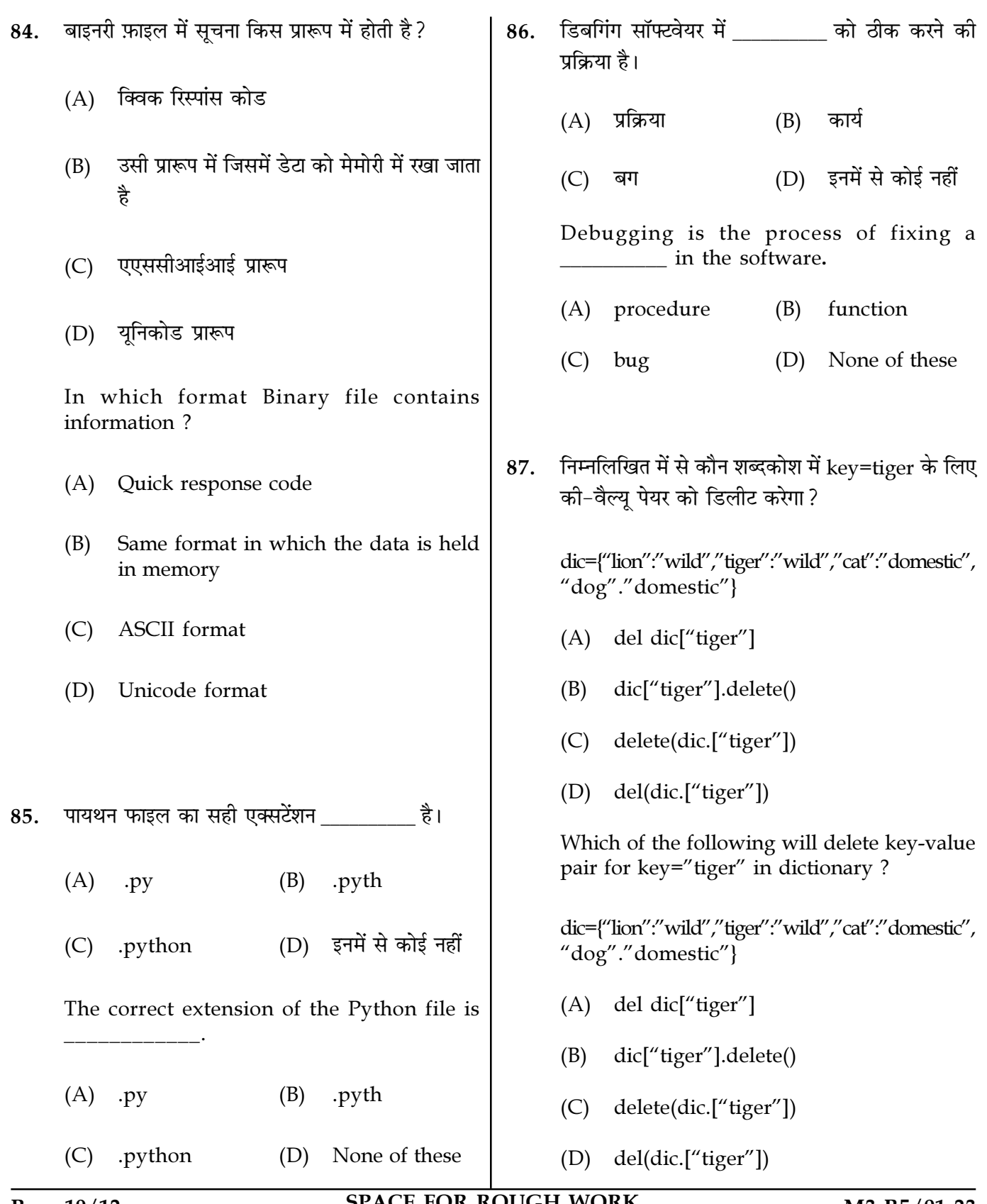

Page 19/12

**SPACE FOR ROUGH WORK** 

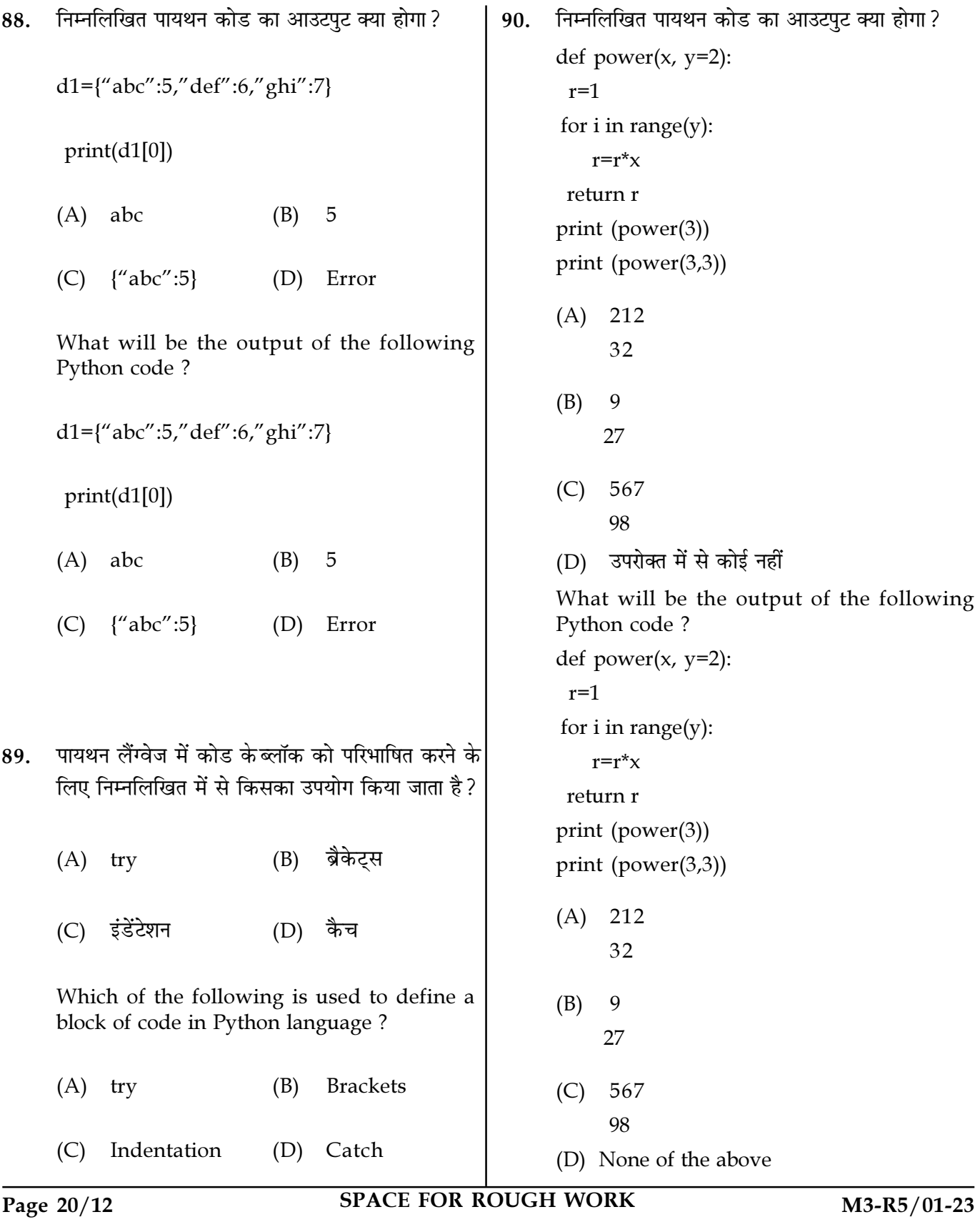

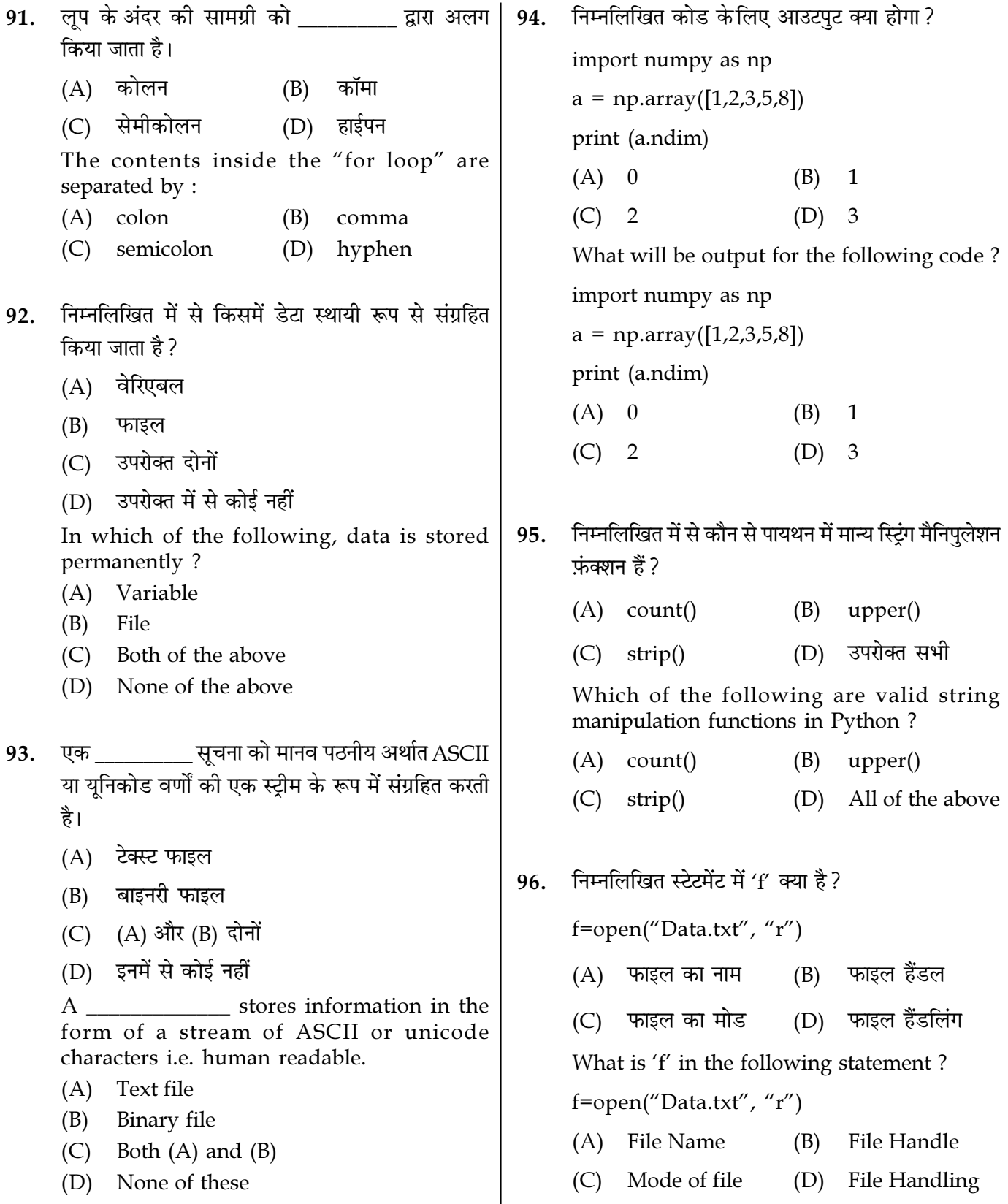

Page  $21/12$ 

SPACE FOR ROUGH WORK

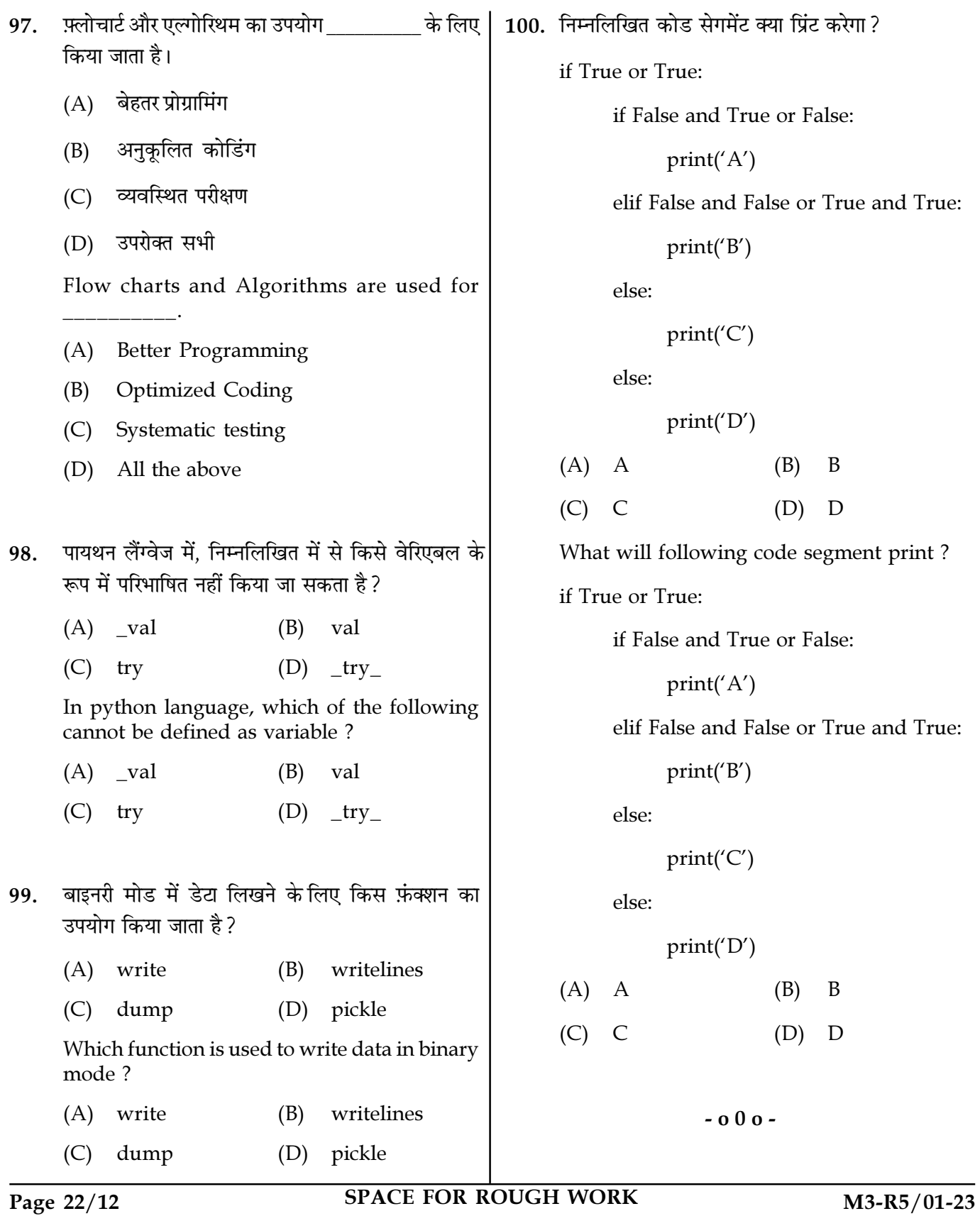